# **mia Documentation**

*Release 0.1.2*

**Bogdan Kulynych, Mohammad Yaghini**

**Jan 31, 2019**

# Contents:

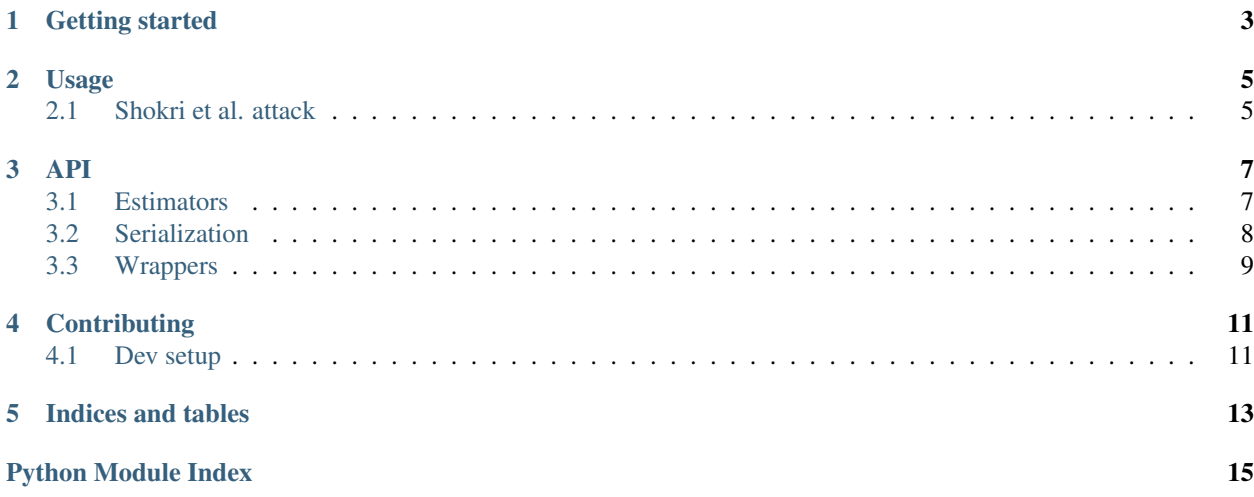

A library for running membership inference attacks (MIA) against machine learning models.

These are attacks against privacy of the training data. In MIA, an attacker tries to guess whether a given example was used during training of a target model or not, only by querying the model. See more in the paper by [Shokri et al.](https://arxiv.org/abs/1610.05820) Currently, you can use the library to evaluate the robustness of your Keras or PyTorch models to MIA.

Features:

- Implements the original shadow model [attack](https://arxiv.org/abs/1610.05820)
- Is customizable, can use any scikit learn's Estimator-like object as a shadow or attack model
- Is tested with Keras and PyTorch

Getting started

<span id="page-6-0"></span>You can install mia from PyPI:

pip install mia

## Usage

### <span id="page-8-1"></span><span id="page-8-0"></span>**2.1 Shokri et al. attack**

See the [full runnable example.](https://github.com/spring-epfl/mia/tree/master/examples/cifar10.py) Read the details of the attack in the [paper.](https://arxiv.org/abs/1610.05820)

Let target\_model\_fn() return the target model architecture as a scikit-like classifier. The attack is white-box, meaning the attacker is assumed to know the architecture. Let NUM\_CLASSES be the number of classes of the classification problem.

First, the attacker needs to train several *shadow models* —that mimick the target model— on different datasets sampled from the original data distribution. The following code snippet initializes a *shadow model bundle*, and runs the training of the shadows. For each shadow model,  $2 \star$  SHADOW\_DATASET\_SIZE examples are sampled without replacement from the full attacker's dataset. Half of them will be used for control, and the other half for training of the shadow model.

```
from mia.estimators import ShadowModelBundle
smb = ShadowModelBundle(
    target_model_fn,
    shadow_dataset_size=SHADOW_DATASET_SIZE,
    num_models=NUM_MODELS,
)
X_shadow, y_shadow = smb.fit_transform(attacker_X_train, attacker_y_train)
```
fit\_transform returns *attack data* X\_shadow, y\_shadow. Each row in X\_shadow is a concatenated vector consisting of the prediction vector of a shadow model for an example from the original dataset, and the example's class (one-hot encoded). Its shape is hence (2 \* SHADOW\_DATASET\_SIZE, 2 \* NUM\_CLASSES). Each label in y\_shadow is zero if a corresponding example was "out" of the training dataset of the shadow model (control), or one, if it was "in" the training.

mia provides a class to train a bundle of attack models, one model per class. attack\_model\_fn() is supposed to return a scikit-like classifier that takes a vector of model predictions (NUM\_CLASSES, ), and returns whether an example with these predictions was in the training, or out.

```
from mia.estimators import AttackModelBundle
amb = AttackModelBundle(attack model fn, num classes=NUM CLASSES)
amb.fit(X_shadow, y_shadow)
```
In place of the AttackModelBundle one can use any binary classifier that takes  $(2 \times NUM\_CLASSES, )$ shape examples (as explained above, the first half of an input is the prediction vector from a model, the second half is the true class of a corresponding example).

To evaluate the attack, one must encode the data in the above-mentioned format. Let target\_model be the target model, data\_in the data (tuple  $X$ , y) that was used in the training of the target model, and data\_out the data that was not used in the training.

```
from mia.estimators import prepare_attack_data
attack_test_data, real_membership_labels = prepare_attack_data(
    target_model, data_in, data_out
)
attack_guesses = amb.predict(attack_test_data)
attack_accuracy = np.mean(attack_guesses == real_membership_labels)
```
## API

## <span id="page-10-2"></span><span id="page-10-1"></span><span id="page-10-0"></span>**3.1 Estimators**

Scikit-like estimators for the attack model and shadow models.

**class** mia.estimators.**AttackModelBundle**(*model\_fn*, *num\_classes*, *serializer=None*, *class\_one\_hot\_coded=True*) A bundle of attack models, one for each target model class.

#### **Parameters**

- **model** fn Function that builds a new shadow model
- **num\_classes** Number of classes
- **serializer** (ModelSerializer) Serializer for the models. If not None, the models will not be stored in memory, but rather loaded and saved when needed.
- **class\_one\_hot\_encoded** Whether the shadow data uses one-hot encoded class labels.
- **fit**(*X*, *y*, *verbose=False*, *fit\_kwargs=None*) Train the attack models.

#### Parameters

- **X** Shadow predictions coming from ShadowBundle.fit\_transform().
- **y** Ditto
- **verbose** Whether to display the progressbar
- **fit\_kwargs** Arguments that will be passed to the fit call for each attack model.

**class** mia.estimators.**ShadowModelBundle**(*model\_fn*, *shadow\_dataset\_size*, *num\_models=20*, *seed=42*, *serializer=None*)

A bundle of shadow models.

#### **Parameters**

- <span id="page-11-1"></span>• **model** fn – Function that builds a new shadow model
- **shadow\_dataset\_size** Size of the training data for each shadow model
- **num\_models** Number of shadow models
- **seed** Random seed
- **serializer** (ModelSerializer) Serializer for the models. If None, the shadow models will be stored in memory. Otherwise, loaded and saved when needed.

**fit\_transform**(*X*, *y*, *verbose=False*, *fit\_kwargs=None*)

Train the shadow models and get a dataset for training the attack.

#### Parameters

- **X** Data coming from the same distribution as the target training data
- **y** Data labels
- **verbose** (bool) Whether to display the progressbar
- **fit kwargs**  $(dict)$  Arguments that will be passed to the fit call for each shadow model.

Note: Be careful when holding out some of the passed data for validation (e.g., if using Keras, passing *fit\_kwargs=dict(validation\_split=0.7)*). Such data will be marked as "used in training", whereas it was used for validation. Doing so may decrease the success of the attack.

```
mia.estimators.prepare_attack_data(model, data_in, data_out)
     Prepare the data in the attack model format.
```
### **Parameters**

- **model** Classifier
- **y**) data\_in  $((X, -D)$  Data used for training
- **y**) data\_out  $((X, -D)$  Data not used for training

**Returns**  $(X, y)$  for the attack classifier

# <span id="page-11-0"></span>**3.2 Serialization**

**class** mia.serialization.**BaseModelSerializer**(*model\_fn*, *prefix='.'*, *\*args*, *\*\*kwargs*) ABC class for a model serializer.

**Parameters** 

- **model\_fn** Function that builds a new model
- **prefix** Path to the directory where models will be saved.

**\_\_metaclass\_\_**

alias of abc.ABCMeta

### **get\_model\_path**(*model\_id*)

Get the path to the model with given ID.

### <span id="page-12-1"></span><span id="page-12-0"></span>**3.3 Wrappers**

```
class mia.wrappers.ExpLrScheduler(init_lr=0.001, decay_factor=0.1,
                                       lr_decay_every_epochs=7, verbose=False)
    Decay learning rate by a factor every lr_decay_every_epochs.
```
Based on <https://discuss.pytorch.org/t/fine-tuning-squeezenet/3855/7>

**\_\_call\_\_**(*optimizer*, *epoch*) Call self as a function.

**class** mia.wrappers.**TorchWrapper**(*module*, *criterion*, *optimizer*, *module\_params=None*, *optimizer\_params=None*, *lr\_scheduler=None*, *enable\_cuda=True*, *serializer=None*)

Simplified Keras/sklearn-like wrapper for a torch module.

We know there's skorch, but it was a pain to debug.

#### **Parameters**

- **module** Torch module class
- **criterion** Criterion class
- **optimizer** Optimizer class
- **module** params  $(dict)$  Parameters to pass to the module on initialization.
- **optimizer\_params**  $(dict)$  Parameters to pass to the optimizer on initialization.
- **lr\_scheduler** Learning rate scheduler
- **enable** cude Whether to use CUDA
- **serializer** (ModelSerializer) Model serializer to save the best model.

**fit**(*X*, *y=None*, *batch\_size=32*, *epochs=20*, *shuffle=True*, *validation\_split=None*, *validation\_data=None*, *verbose=False*)

Fit a torch classifier.

#### Parameters

- **X** (numpy.ndarray or torch.Tensor.) Dataset
- **y** Labels
- **batch\_size** Batch size
- **epochs** Number of epochs to run the training
- **shuffle** Whether to shuffle the dataset
- **validation\_split** Ratio of data to use for training. E.g., 0.7
- **validation\_data** If validation\_split is not specified, the explicit validation dataset.
- **verbose** Whether to output the progress report.

TODO: Add custom metrics.

**fit\_step**(*batch*, *phase='train'*) Run a single training step.

### Parameters

• **batch** – A tuple of numpy batch examples and labels

• **phase** – Phase. One of ['train', 'val']. If in val, does not update the model parameters.

<span id="page-13-0"></span>**predict**(*X*, *batch\_size=32*)

Get the confidence vector for an evaluation of a trained model.

### Parameters

- **X** Data
- **batch\_size** Batch size

**predict\_proba**(*X*, *batch\_size=32*)

Get the confidence vector for an evaluation of a trained model.

### Parameters

- **X** Data
- **batch\_size** Batch size

TODO: Fix in case this is not one-hot.

**class** mia.wrappers.**TorchWrapperSerializer**(*model\_fn*, *prefix*, *verbose=False*) Torch wrapper serializer.

# **Contributing**

# <span id="page-14-1"></span><span id="page-14-0"></span>**4.1 Dev setup**

### **4.1.1 Install dev packages**

Specify the [dev] option to install the development packages:

```
pip install -e ".[dev]"
```
### **4.1.2 Running tests**

Use pytest to run all unit tests.

pytest

### **4.1.3 Building docs**

Generate the docs:

```
cd docs
make html
```
You can then check out the generated HTML:

```
cd docs/build/html
python3 -m http.server
```
## **4.1.4 Formatting code**

mia's code is formatted using [black.](https://github.com/ambv/black) Run the formatter as follows:

make format

Indices and tables

- <span id="page-16-0"></span>• genindex
- modindex
- search

Python Module Index

<span id="page-18-0"></span>m

mia.estimators, [7](#page-10-1) mia.serialization, [8](#page-11-0) mia.wrappers, [9](#page-12-0)

## Index

## Symbols

\_\_call\_\_() (mia.wrappers.ExpLrScheduler method), [9](#page-12-1) \_\_metaclass\_\_ (mia.serialization.BaseModelSerializer attribute), [8](#page-11-1)

# A

AttackModelBundle (class in mia.estimators), [7](#page-10-2)

## B

BaseModelSerializer (class in mia.serialization), [8](#page-11-1)

# E

ExpLrScheduler (class in mia.wrappers), [9](#page-12-1)

## F

fit() (mia.estimators.AttackModelBundle method), [7](#page-10-2) fit() (mia.wrappers.TorchWrapper method), [9](#page-12-1) fit\_step() (mia.wrappers.TorchWrapper method), [9](#page-12-1) fit\_transform() (mia.estimators.ShadowModelBundle method), [8](#page-11-1)

# G

get\_model\_path() (mia.serialization.BaseModelSerializer method), [8](#page-11-1)

# M

mia.estimators (module), [7](#page-10-2) mia.serialization (module), [8](#page-11-1) mia.wrappers (module), [9](#page-12-1)

## P

predict() (mia.wrappers.TorchWrapper method), [10](#page-13-0) predict\_proba() (mia.wrappers.TorchWrapper method), [10](#page-13-0) prepare\_attack\_data() (in module mia.estimators), [8](#page-11-1)

# S

ShadowModelBundle (class in mia.estimators), [7](#page-10-2)

# T

TorchWrapper (class in mia.wrappers), [9](#page-12-1) TorchWrapperSerializer (class in mia.wrappers), [10](#page-13-0)